## Réglages du pilote Pypilot

Le pilote PYPILOT utilise un filtre PID amélioré pour former une boucle de rétroaction. Différents gains peuvent être ajustés pour améliorer les performances et varient en fonction du bateau, de l'état de la mer et du moteur d'entraînement du gouvernail :

- 1. P gain proportionnel (basé sur l'erreur de cap) Cette valeur doit normalement être réglée à un niveau bas. S'il est réglé trop haut, le bateau tournera constamment sur le cap souhaité. S'il est trop bas, le bateau peut ne pas maintenir le cap. À mesure que le gain P augmente, il faut un gain D plus élevé pour éviter le dépassement.
- 2. I gain intégral (basé sur l'erreur moyenne) : Ce gain n'a pas besoin d'être utilisé pour maintenir un cap, mais il peut compenser si le cap obtenu est différent du cap souhaité. Si vous suivez des itinéraires et que le bateau a tendance à suivre une ligne parallèle à l'itinéraire, cela compensera cette erreur. Il est préférable de commencer à zéro et de l'augmenter doucement jusqu'à ce que les résultats soient améliorés. Si la valeur est trop élevée, cela augmentera simplement la consommation d'énergie.
- 3. D gain dérivé (basé sur le taux de virage) : C'est le gain du gyromètre et le gain de conduite principal du pilote. La plupart des corrections devraient résulter de ce gain. Une fois que la meilleure valeur est trouvée, il peut généralement fonctionner dans une large gamme de conditions, cependant, dans l'air léger, il peut être réduit (en même temps que d'autres gains) pour réduire considérablement la consommation d'énergie, surtout si le bateau est bien équilibré.
- 4. DD gain dérivé' (basé sur la vitesse du taux de virage) : Ce gain est utile pour améliorer le temps de réaction et réduire les oscillations. Il peut permettre des corrections plus tôt qu'elles ne se produiraient à partir du seul gain D. Essayer d'augmenter progressivement cette valeur, sans modifier les autres gains et sans dépasser 1,5 fois la valeur de gain D.
- 5. PR gain racine proportionnel (basé sur racine carrée de l'erreur de cap) : Ce gain peut être très utile pour éviter les oscillations, en particulier au près. Pour l'utiliser, augmentez-le jusqu'à ce qu'il prenne effet, et reculez progressivement sur le gain P. Vous aurez toujours besoin d'un gain P, mais il peut être inférieur à la moitié de celui d'avant si un gain PR suffisant est utilisé.
- 6. FF gain anticipé Changement de cap Ce gain n'est utile que lors des changements de cap et n'est pas utilisé pour suivre un cap. Suivre un itinéraire peut entraîner des changements de cap. Le gain FF peut être très utile pour améliorer le temps de réponse car une valeur P faible est souhaitable pour suivre un cap. FF est le principal gain utilisé lors des changements de cap.

Il est recommandé d'utiliser le plugin Opencpn ou le contrôle Openplotter pour régler les gains car un retour visuel est fourni.

## REGLAGES POUR COMMENCER

Pour commencer avec Pypilot (ou sur un nouveau bateau), réglez tous les gains à zéro, sauf les gains P et D. Il est possible d'avoir un pilote automatique fonctionnel (mais moins efficace) en utilisant uniquement ces deux gains. Réglez le gain P sur une valeur faible (par exemple, 003) et le gain D sur 0,01.

En règle générale, sur les plus gros bateaux, vous aurez besoin de valeurs plus élevées, mais cela dépend vraiment de la vitesse à laquelle le moteur d'entraînement fait tourner le gouvernail.

Le gouvernail devrait tourner de butée en butée en 8 secondes ou moins. Si un moteur plus lent prend de l'ordre de 16 secondes, ces gains doivent alors être doublés à  $P = 0.006$  et  $D = 0.02$  comme point de départ. Si le bateau met trop de temps à corriger le cap et passe beaucoup de temps d'un côté du cap correct, augmentez ces deux gains. Si le moteur travaille trop fort et franchit fréquemment le cap correct, diminuez ces gains.

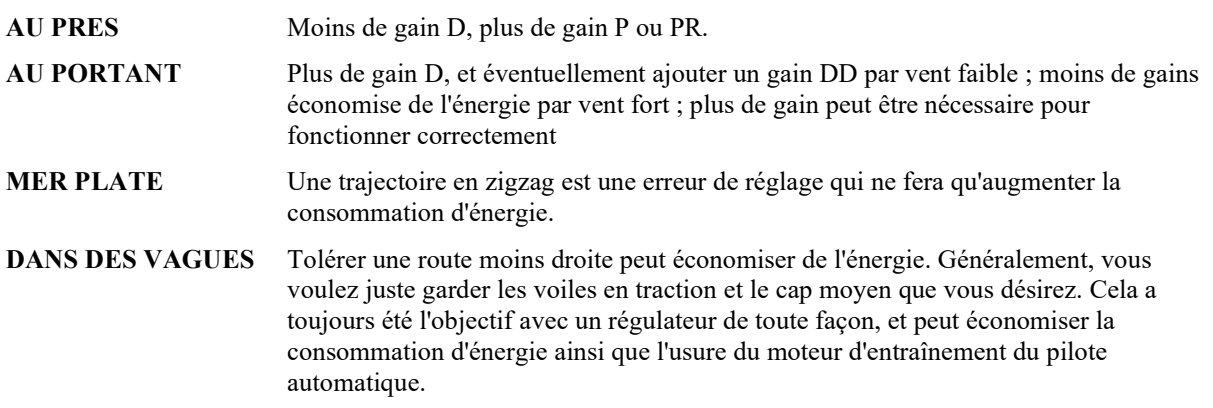

Gains

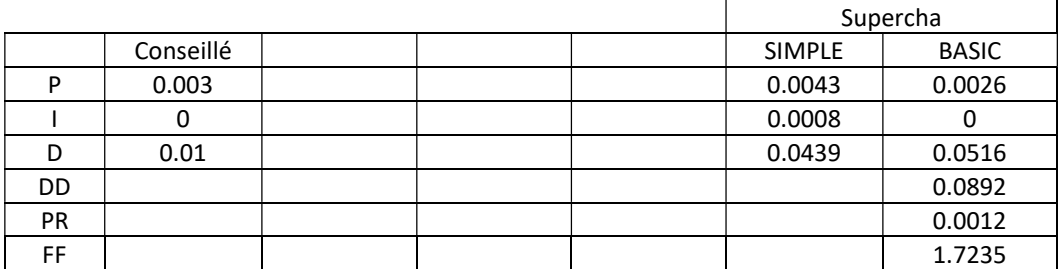

 $P = D / 100 \times 5$  D = P x 100 / 5

Configuration

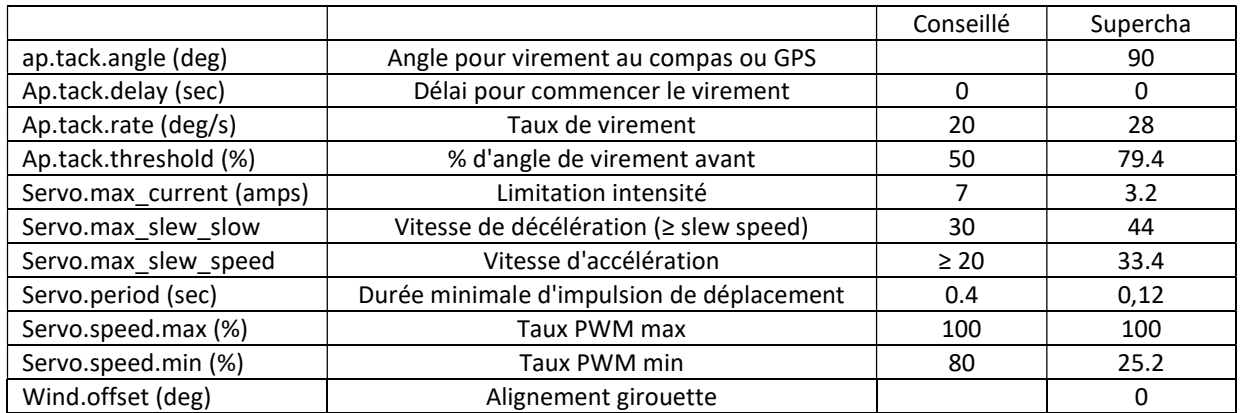